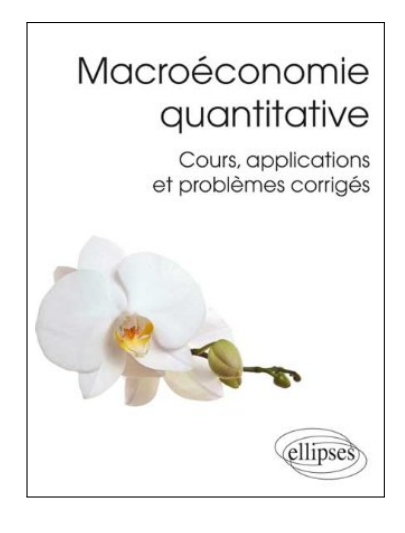

## **Application Chapitre 6 (corrigé) Le modèle RBC canonique**

Dans ce document, je propose une correction de l'application du Chapitre 6 de mon manuel de Macroéconomie quantitative (p.88). Les fonctions et les données utiles sont disponibles sur mon site<sup>a</sup>. Un ou plusieurs scripts Octave/Matlab accompagnent également ce document, dont une partie des éléments qui sont repris et commentés ici, apparaissent sous une police à chasse fixe.

*a*. www.christophecahn.fr/macroquant

## **Conséquence d'un choc de productivité**

Dans ce problème nous allons étudier le rôle de la persistance du choc de productivité et ses effets sur les propriétés du cycliques du modèle RBC canonique. Considérons une économie peuplée d'individus qui maximisent leur utilité, c.-à-d. qui résolvent le problème suivant :

$$
\max_{\{c_s, h_s, k_{s+1}\}_{s=t}^{\infty}} \mathsf{E}_t \bigg\{ \sum_{s=t}^{\infty} \beta^{s-t} \big[ \ln c_s + \theta \ln(1-h_s) \big] \bigg\}
$$

sous la contrainte

$$
\exp(z_s)k_s^{\alpha}h_s^{1-\alpha}+(1-\delta)k_s\geq c_s+k_{s+1},\ \forall s\geq t
$$

et *kt*−<sup>1</sup> donné, où *c<sup>s</sup>* , *h<sup>s</sup>* , *k<sup>s</sup>* représentent respectivement la consommation, le travail et le stock de capital (début de période) de la période *s*. Les paramètres  $\beta \in (0,1)$ ,  $\theta > 0$ ,  $\alpha \in (0,1)$ ,  $\delta \in (0,1)$ sont respectivement le facteur subjectif d'actualisation, l'élasticité de Frish, la part du capital dans la valeur ajoutée et le taux de dépréciation. Enfin, le choc technologique *z<sup>t</sup>* suit un processus AR(1)

 $z_t = \rho z_{t-1} + \epsilon_t$ 

où  $|\rho| < 1$  et  $\epsilon_t \sim N(0, \sigma_{\epsilon}^2)$  i.i.d..

 **1** Dériver les conditions du premier ordre que doit suivre une trajectoire optimale de la séquence  ${c_s, h_s, k_{s+1}}_{s=t}^{\infty}$ .

Soit  $\mathscr L$  le lagrangien du problème du ménage

$$
\mathcal{L} = \mathsf{E}_{t} \Big\{ \sum_{s=t}^{\infty} \beta^{s-t} [\ln(c_{s}) + \theta \ln(1-h_{s}) + \lambda_{s} [\exp(z_{s}) k_{s}^{\alpha} h_{s}^{1-\alpha} + (1-\delta) k_{s} - c_{s} - k_{s+1}]] \Big\}
$$

Les conditions de Kuhn-Tucker sont obtenues à partir de la première dérivée partielle de  $\mathscr L$  par rapport à  $c_t$ ,  $h_t$  et  $k_{t+1}$ .

On obtient les conditions suivantes

$$
(c_t) : 1/c_t = \lambda_t
$$
  
\n
$$
(h_t) : \frac{\theta}{1 - h_t} = \lambda_t (1 - \alpha) \exp(z_t) (k_t / h_t)^{\alpha}
$$
  
\n
$$
(k_{t+1}) : \lambda_t = \beta \mathsf{E}_t {\lambda_{t+1} (\alpha \exp(z_{t+1}) (h_{t+1} / k_{t+1})^{1-\alpha} + 1 - \delta)}
$$

En substituant le multiplicateur de Lagrange

$$
\frac{\theta}{1 - h_t} = \frac{1}{c_t} (1 - \alpha) \exp(z_t) (k_t / h_t)^{\alpha}
$$
  

$$
1 / c_t = \beta \mathsf{E}_t \{ 1 / c_{t+1} (\alpha \exp(z_{t+1}) (h_{t+1} / k_{t+1})^{1 - \alpha} + 1 - \delta) \}
$$

**2** On introduit les variables suivantes : la production *y<sup>t</sup>* , l'investissement *i<sup>t</sup>* , le taux d'intérêt réel *r<sup>t</sup>* et le salaire *w<sup>t</sup>* , tels que

$$
y_t = \exp(z_t) k_t^{\alpha} h_t^{1-\alpha}
$$
  
\n
$$
i_t = k_{t+1} - (1 - \delta) k_t
$$
  
\n
$$
r_t = \alpha y_t / k_t
$$
  
\n
$$
w_t = (1 - \alpha) y_t / h_t
$$

Donner la valeur à l'état stationnaire déterministe de ces variables et de celles définies au début de l'énoncé.

À l'état stationnaire, chaque variable vérifie  $x_t = x_{t-1} = \bar{x}$ . En conséquence, nous avons

$$
\bar{z} = \rho \bar{z} \Rightarrow \boxed{\bar{z} = 0}
$$
\n
$$
1/\bar{c} = \beta [1/\bar{c}(\bar{r} + 1 - \delta)] \Rightarrow \boxed{\bar{r} = 1/\beta - 1 + \delta}
$$
\n
$$
\boxed{\bar{r} = \alpha \bar{y}/\bar{k}}
$$
\n
$$
\bar{y} = \bar{k}^{\alpha} \bar{h}^{1-\alpha} \Rightarrow \boxed{\bar{y}/\bar{k} = (\bar{k}/\bar{h})^{\alpha - 1}}
$$
\n
$$
\bar{i} = \bar{k} - (1 - \delta) \bar{k} \Rightarrow \boxed{\bar{i} = \delta \bar{k}}
$$
\n
$$
\bar{k}^{\alpha} \bar{h}^{1-\alpha} = \delta \bar{k} + \bar{c} \Rightarrow \boxed{\bar{c}/\bar{h} = (\bar{k}/\bar{h})^{\alpha} - \delta \bar{k}/\bar{h}}
$$
\n
$$
\frac{\theta}{1 - \bar{h}} = \frac{1}{\bar{c}} (1 - \alpha) (\bar{k}/\bar{h})^{\alpha} \Rightarrow \frac{1 - \bar{h}}{\bar{h}} = \frac{\theta}{1 - \alpha} (\bar{c}/\bar{h}) (\bar{k}/\bar{h})^{-\alpha}
$$
\n
$$
\Rightarrow \boxed{\bar{h} = \frac{1}{1 + \frac{\theta}{1 - \alpha} (1 - \delta \alpha / \bar{r})}}
$$
\n
$$
\boxed{\bar{w} = (1 - \alpha) \bar{y}/\bar{h}}
$$

**3** On définit la log-déviation *s*ˆ d'une variable *s* autour de sa valeur de régime permanent *s*¯ par  $\hat{s}_t$  = ln( $s_t$ ) − ln( $\bar{s}$ ). Calculer la version log-linéarisée du modèle, c.-à-d. écrire l'approximation au premier ordre des équations du modèle lorsque les variables sont en logarithme.

On cherche à calculer les effets de petites perturbations autour de l'état stationnaire par une approximation au premier ordre (linéaire). La log-linéarisation est équivalente à l'approximation au premier ordre du système par rapport à  $\hat{s}_t$  où  $s_t \approx \bar{s}(1 + \hat{s}_t)$ .

Le modèle log-linéarisé s'écrit

$$
\phi_h \hat{h}_t = \hat{y}_t - \hat{c}_t
$$
  
\n
$$
E_t\{\hat{c}_{t+1}\} = \hat{c}_t + (1 - \beta(1 - \delta))(E_t\hat{y}_{t+1} - E_t\{\hat{k}_{t+1}\})
$$
  
\n
$$
\hat{y}_t = \phi_c \hat{c}_t + \phi_i \hat{y}_t
$$
  
\n
$$
\hat{y}_t = \hat{z}_t + \alpha \hat{k}_t + (1 - \alpha)\hat{h}_t
$$

$$
\delta \hat{i}_t = E_t \hat{k}_{t+1} - (1 - \delta) \hat{k}_t
$$

$$
\hat{r}_t = (1/\beta + \delta - 1) (\hat{\gamma}_t - \hat{k}_t)
$$

$$
\hat{w}_t = \hat{\gamma}_t - \hat{h}_t
$$

$$
\hat{z}_{t+1} = \rho \hat{z}_t + \epsilon_{t+1}
$$

avec  $\phi_i = \frac{\delta \alpha}{(1/\beta - 1 + \delta)}, \phi_c = 1 - \phi_i$  et  $\phi_h = \frac{1}{(1 - (1 - \alpha)/(1 + \theta \phi_c))}$ 

4 On définit le vecteur de variables endogènes 
$$
\hat{\mathbf{x}}_t = (\hat{c}_t, \hat{h}_t, \hat{k}_{t+1}, \hat{y}_t, \hat{i}_t, \hat{r}_t, \hat{w}_t)'
$$
. Montrez que  $\hat{\mathbf{x}}_t$  vérifie

$$
\mathsf{E}_t\{F\mathbf{\hat{x}}_{t+1}+G\mathbf{\hat{x}}_t+H\mathbf{\hat{x}}_{t-1}+Lz_{t+1}+Mz_t\}=0
$$

$$
z_{t+1}=Nz_t+\epsilon_{t+1}, \mathsf{E}_t\{\epsilon_{t+1}\}=0,
$$

et donner l'expression des matrices *<sup>F</sup>* ,*G*, *<sup>H</sup>*, *<sup>L</sup>*, *<sup>M</sup>* et *<sup>N</sup>* .

On peut écrire la première équation du système comme

$$
\phi_h \hat{h}_t - \hat{y}_t + \hat{c}_t = 0
$$

ou

$$
(1, \phi_h, 0, -1, 0, 0, 0)' \times \hat{\mathbf{x}}_t = 0
$$

Pour la seconde

$$
\mathsf{E}_{t}\{\hat{c}_{t+1}\}-\hat{c}_{t}-(1-\beta(1-\delta))\mathsf{E}_{t}\{\hat{y}_{t+1}\}+(1-\beta(1-\delta))\mathsf{E}_{t}\{\hat{k}_{t+1}\}=0
$$

ou

$$
(1,0,0,-(1-\beta(1-\delta)),0,0,0)'\times\hat{\mathbf{x}}_{t+1}+(-1,0,1-\beta(1-\delta),0,0,0,0)'\times\hat{\mathbf{x}}_t=0
$$

En procédant ainsi pour chaque équation, on obtient

$$
F = \begin{bmatrix} 0 & 0 & 0 & 0 & 0 & 0 & 0 & 0 \\ 1 & 0 & 0 & \beta(1-\delta) - 1 & 0 & 0 & 0 \\ 0 & 0 & 0 & 0 & 0 & 0 & 0 & 0 \\ 0 & 0 & 0 & 0 & 0 & 0 & 0 & 0 \\ 0 & 0 & 0 & 0 & 0 & 0 & 0 & 0 \\ 0 & 0 & 0 & 0 & 0 & 0 & 0 & 0 \\ 0 & 0 & 0 & 0 & 0 & 0 & 0 & 0 \\ 0 & 0 & 0 & 0 & -1 & \phi_i & 0 & 0 \\ 0 & 1-\alpha & 0 & -1 & 0 & 0 & 0 & 0 \\ 0 & 0 & 1 & 0 & -\delta & 0 & 0 & 0 \\ 0 & 0 & 0 & 1/\beta+\delta-1 & 0 & -1 & 0 \\ 0 & -1 & 0 & 1 & 0 & 0 & 0 & -1 \end{bmatrix}
$$

$$
H = \begin{bmatrix} 0 & 0 & 0 & 0 & 0 & 0 & 0 & 0 \\ 0 & 0 & 0 & 0 & 0 & 0 & 0 & 0 \\ 0 & 0 & 0 & 0 & 0 & 0 & 0 & 0 \\ 0 & 0 & 0 & 0 & 0 & 0 & 0 & 0 \\ 0 & 0 & -1-\delta) & 0 & 0 & 0 & 0 & 0 \\ 0 & 0 & -(1/\beta+\delta-1) & 0 & 0 & 0 & 0 & 0 \\ 0 & 0 & 0 & 0 & 0 & 0 & 0 & 0 \end{bmatrix}
$$

et

$$
L = (0, \ldots, 0)', M = (0, 0, 0, 1, 0, 0, 0)', \text{ et } N = \rho
$$

**5** Résoudre le modèle dynamique linéaire consiste à trouver les matrices *P* et *Q* telles que

$$
\mathbf{\hat{x}}_t = P\mathbf{\hat{x}}_{t-1} + Qz_t.
$$

Montrez que *P* est solution d'une équation quadratique.

En injectant  $\hat{\mathbf{x}}_t = P\hat{\mathbf{x}}_{t-1} + Q\hat{\mathbf{z}}_t$  dans l'équation matricielle, il vient

$$
E_t[F(P\hat{\mathbf{x}}_t + Qz_{t+1}) + G(P\hat{\mathbf{x}}_{t-1} + Qz_t) + H\hat{\mathbf{x}}_{t-1} + Lz_{t+1} + Mz_t] = 0
$$

 $\Rightarrow$   $E_t[FP(P\hat{\mathbf{x}}_{t-1} + Qz_t) + FQ(Nz_t + \epsilon_{t+1}) + GP\hat{\mathbf{x}}_{t-1} + GQz_t$ 

$$
+ H\hat{\mathbf{x}}_{t-1} + L(Nz_t + \epsilon_{t+1}) + Mz_t] = 0
$$

En factorisant

$$
(FP^{2} + GP + H)\hat{x}_{t-1} + (FPQ + FQN + GQ + LN + M)z_{t} = 0
$$

Puisque cette dernière relation est vraie pour tout xˆ*t*−<sup>1</sup> et *z<sup>t</sup>* , on doit avoir

$$
FP^2 + GP + H = 0
$$

**6** En utilisant les fonctions de la toolbox fournie pour la séance, résoudre le modèle et tracer les IRF pour chaque variable. On utilisera l'étalonnage suivant

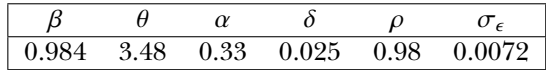

On commence par déclarer les paramètres en leur affectant leur valeur

BETAA = 0.984 ; DELTAA = 0.025 ;  $ALPHAA = 0.33$ ; THETAA =  $3.48$ ; RHOO = 0.98 ; SIGMAA = 0.0072 ;

On définit également la taille du problème

m = 7; % # de variables endogènes  $k = 1$ ; % # de variables exogènes

Calcul de l'état stationnaire

```
RBAR = (1/BETAA - 1 + DELTAA);
Y_K = RBAR/ALPHAA ;
K_H = Y_K^(1/(ALPHAA-1)) ;
C_H = K_H^A A LPHAA - DELTAA*K_H;
HBAR = 1/(1+THETAA/(1-ALPHAA)*(1-DELTAA*ALPHAA/RBAR));KBAR = HBAR*K_H;CBAR = HBAR*C_H;IBAR = DELTAA*KBAR ;
YBAR = KBAR*Y_K ;
WBAR = (1-ALPHAA)*YBAR/HBAR ;
```
Définition de l'équilibre log-linéarisé sous sa forme matricielle *Et*[*Fxt*+1+*Gx<sup>t</sup>* +*Hxt*−1+*Lzt*+1+*Mzt*] = 0,  $z_{t+1} = Nz_t + eps_{t+1}$ , avec  $x_t = [\bar{c}_t, h_t, k_{t+1}, y_t, i_t, r_t, w_t]'$ .

```
phi_i = DELTAA*ALPHAA/(1/BETAA - 1 + DELTAA);
phi_c = 1 - phi_i;phi_h = 1/(1-(1-ALPHAA)/(1+THETAA*phi_c));F = [0, 0, 0, 0, 0, 0, 0, 0;1 , 0 , 0 , BETAA*(1-DELTAA) - 1 , 0 , 0 , 0 ;
0 , 0 , 0 , 0 , 0 , 0 , 0 ;
0 , 0 , 0 , 0 , 0 , 0 , 0 ;
0 , 0 , 0 , 0 , 0 , 0 , 0 ;
0 , 0 , 0 , 0 , 0 , 0 , 0 ;
0 , 0 , 0 , 0 , 0 , 0 , 0 ];
G= [1, phi_h, 0, -1, 0, 0, 0;-1, 0, 1-BETAA*(1-DELTAA), 0, 0, 0, 0;
phi_c , 0 , 0 , -1 , phi_i , 0 , 0 ;
0 , 1-ALPHAA , 0 , -1 , 0 , 0 , 0 ;
0 , 0 , 1 , 0 ,-DELTAA , 0 , 0 ;
0 , 0 , 0 , 1/BETAA+DELTAA - 1 , 0 , -1, 0 ;
0, -1, 0, 1, 0, 0, -1;
H = [0, 0, 0, 0, 0, 0, 0, 0;0 , 0 , 0 , 0 , 0 , 0 , 0 ;
0 , 0 , 0 , 0 , 0 , 0 , 0 ;
0 , 0 , ALPHAA , 0 , 0 , 0 , 0 ;
0 , 0 , -(1-DELTAA) , 0 , 0 , 0 , 0 ;
0 , 0 , -(1/BETAA +DELTAA -1) , 0 , 0 , 0 , 0 ;
0 , 0 , 0 , 0 , 0 , 0 , 0];
L = [0, 0, 0, 0, 0, 0, 0]M = [0, 0, 0, 1, 0, 0, 0]';
N = RHOO;
```
Définition de la structure model. Pour mémoire, l'ordre des variables est (c, h, k, y, i, r, w)'

```
model.F = F;
model.G = G ;model.H = H ;model.L = L;
model.M = M;
model.N = N;
model.SIGMAA = SIGMAA ;
model.nEndoVar = m ;
model.nExoVar = k;
model = setfield(model, 'EndoNames', { 'consommation','heures travaillées','capital', 'producti
model = setfield(model, 'ExoNames', {'choc technologique'});
model = setfield(model, 'etatstat', [CBAR, HBAR, KBAR, YBAR, IBAR, RBAR, WBAR]');
model = setfield(model, 'isLogLinear', 1);
```
Résolution du modèle à anticipations rationnelles. On suppose *x<sup>t</sup>* = *Pxt*−<sup>1</sup> + *Qz<sup>t</sup>*

[model.P, model.Q] = NMM\_solveLinearDynamicModel(model);

Calcul et représentation des IRF

IrfLinearModel = NMM\_computeIRF(model, 100, 1, [], '\_logLinearModel');

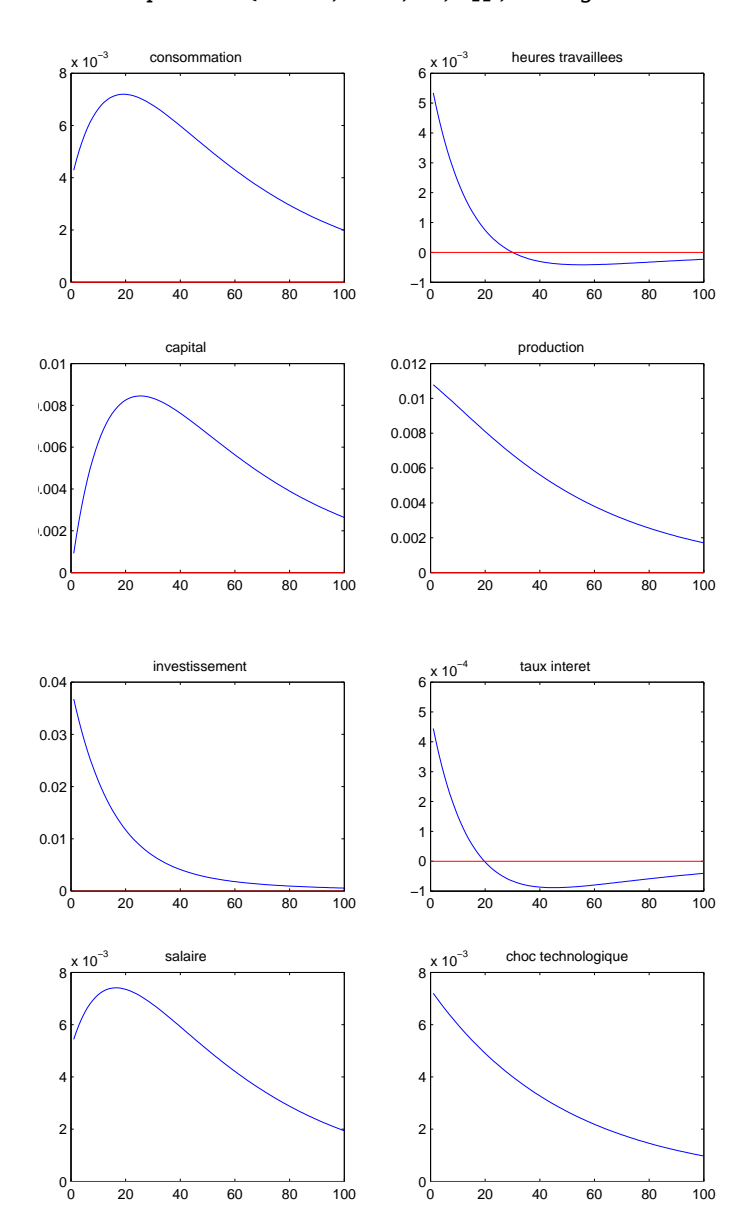

**7** Engendrer 50 simulations de 115 périodes chacune. Après avoir transformé les variables en log et extrait une tendance à déterminer, calculer les écart-types et les corrélations avec la production de chaque variable endogène.

% Initialisation

```
% randn("seed",13);
T = 115;nsim = 50;
RES = zeros(7, 6, nsim);z = zeros(k, T);x_hat = zeros(m, T);x_h = zeros(m, T);
corr_{xy} = zeros(m, 1);% itérations sur 50 simulations
for jj = 1:nsim% tirage d'une chronique de choc
e_t = SIGMAA*randn(k, T);
% initialisation du 1er point
z(:,1) = e_t(:,1);x_{hat(:,1)} = model.Q^{*}z(:,1);% calcul de la récurrence
for ii=2:T
z(:,ii) = N*z(:,ii-1) + e_t(:,ii);x_hat(:,ii) = model.P*x_hat(:,ii-1) + model.Q*z(ii);end
% calcul des niveaux
x = (1+x\_hat) \cdot *model.textstat(:,ones(1,T));x_moy = mean(x');
% calcul de la composante cyclique pour chaque variable
for ii=1:m
[crap,tmp] = hptrend(log(x(ii,:))',1600);x_hpp(ii,:) = tmp';end
x_{var} = var(x_{hp}')'; % variance
x\_ect = 100*sqrt(x\_var); % écart-type
x_{ret} = x_{ect}/x_{ect}(4); % écart-type relatif // production
for kk=1:m
try
        corr_{xy}(kk) = corr(x_{hp}(kk,:),x_{hp}(4,:));catch ME
tmp = correct(x_hp(kk,:),x_hp(4,:));corr_{xy}(kk) = tmp(1,2);end
end
RES(:,:,jj) = [model.textstat x_moy x_var x_cct x_ret corr_xy];end;
RES = mean(RES,3); % moyenne sur les simulations
% calcul des moments
fprintf('Moments simules\n\n');
fprintf(' E-s moy. var. ect. ret. corr\n');
fprintf('y %1.2f %5.2f %1.1e %1.2f %1.2f %1.2f\n', RES(4,:));
fprintf('c %1.2f %5.2f %1.1e %1.2f %1.2f %1.2f\n', RES(1,:));
fprintf('h %1.2f %5.2f %1.1e %1.2f %1.2f %1.2f\n', RES(2,:));
fprintf('k %1.2f %5.2f %1.1e %1.2f %1.2f %1.2f\n', RES(3,:));
fprintf('i %1.2f %5.2f %1.1e %1.2f %1.2f %1.2f\n', RES(5,:));
```
fprintf('r %1.2f %5.2f %1.1e %1.2f %1.2f %1.2f\n', RES(6,:)); fprintf('w %1.2f %5.2f %1.1e %1.2f %1.2f %1.2f\n', RES(7,:));

et on obtient

Moments simules

E-s moy. var. ect. ret. corr y 0.54 0.54 2.0e-04 1.40 1.00 1.00 c 0.43 0.43 3.9e-05 0.62 0.44 0.95 h 0.19 0.19 4.8e-05 0.69 0.49 0.97 k 4.32 4.30 1.8e-05 0.42 0.30 0.41 i 0.11 0.11 2.4e-03 4.82 3.42 0.98 r 0.04 0.04 3.4e-07 0.06 0.04 0.96 w 1.87 1.86 5.7e-05 0.75 0.53 0.98

**8** Effectuer à nouveau les questions **6-7** avec  $\rho = 0.2$  et comparer les résultats.